**УРЕШАЕМ ВМЕСТЕ • КАК ПРЕОБРАЗИЛОСЬ** ИЗЛЮБЛЕННОЕ МЕСТО ОТДЫХА ЖИТЕЛЕЙ АЛЕКСЕЕВСКОГО СЛАВГОРОДСКОГО

## «Мам, поехали на пруд!»

Тамара АКИНЬШИНА, **Валерия ШАТЬКО** (фото)

На берегу одного из прудов в Алексеевском городском округе благодаря губернаторскому проекту «Решаем вместе» появился песчаный пляж, скамейки, беседки с мангалами и спортивная площадка.

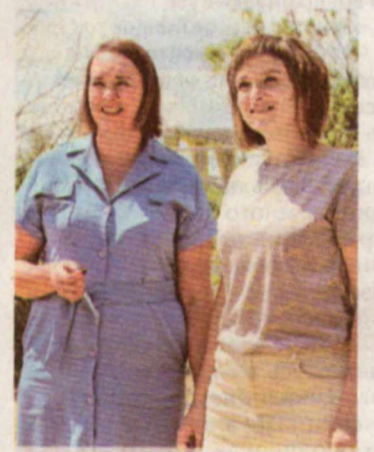

Яна Андрющенко (слева) и Татьяна Данильченко (справа)

С асфальтированной просёлочной дороги сворачиваем на ухабистую грунтовку, которая уже через пять минут приводит к пункту назначения. Большой пруд в Копанском яру в окрестностях села Славгородское появился много лет назад для орошения полей местного колхоза. И то ли место оказалось

Так, в прошлом году благодаря выигранным публичным слушаниям земснаряд расчистил 300 метров береговой линии. А победа в губернаторском проекте «Решаем вместе» помогла организовать вместо дикого пляжа на берегу пруда прекрасно оборудованную для культурного отдыха рекреационную зону, на обустройство которой ушло около 900 тысяч рублей.

Завезли песка — восемь КАМАЗов, часть которого засыпали в воду, чтобы сделать плавный заход в водоём. Установили две беседки, мангалы, скамейки, оборудовали спортплощадку. Сейчас люди могут здесь отдохнуть с комфортом. Теперь главное - всё это сохранить и чтобы отдыхающие меньше мусорили, - рассказывает Яна Николаевна.

Раньше тут было метров пять неблагоустроенного пляжа, но всё равно мы сюда ездили. А когда тут всё расчистили и облагородили, дети каждый день просят: «Мам! Поехали на пруд!» В погожие дни после обеда и на выходных тут трудно найти свободное место, тверждает местная жительница Татьяна Данильченко.

К слову, именно Татьяна Петровна была одним из инициаторов благоустройства этого места и принимала непосредственное участие в его преображении как член ТОСа. Активные селяне под

удачным, то ли родники здесь были особенно сильными, но пруд не постигла судьба большинства искусственных водоёмов тех лет: он не обмелел, не зарос полностью камышом, и вода в нём не позеленела, а осталась чистой и прозрачной. Неудивительно, что не только местные, но и жители окрестных сёл, самой Алексеевки и даже соседней Воронежской области летом любят отдыхать на его берегах. Люди приезжают искупаться в чистой и тёплой воде и порыбачить. Тем более что местные рыбаки-любители несколько лет назад как раз запустили в пруд малька, который сейчас подрос. Поэтому редко кто уходит отсюда без улова: водятся в водоёме и карасики, и карпы.

Рыбалка бесплатная, так как пруд не в аренде - земля находится в паевой собственности бывших колхозников, - поясняет глава Алейниковской территориальной администрации (куда входит и Славгородское) Яна Андрющенко.

Зарабатывать на водоёме владельцы паёв отказались - решили пользоваться им сами для отдыха и рыбалки. А местные власти не только с уважением отнеслись к такому решению жителей, но и придумали, как сделать излюбленное место отдыха славгородцев более комфортным.

руководством председателя ГОС «Славгородское» Ирины Веремеенко весной своими силами навели на берегу пруда порядок: расчистили береговую линию, убрали столщие неподалёку усокшие ясени.

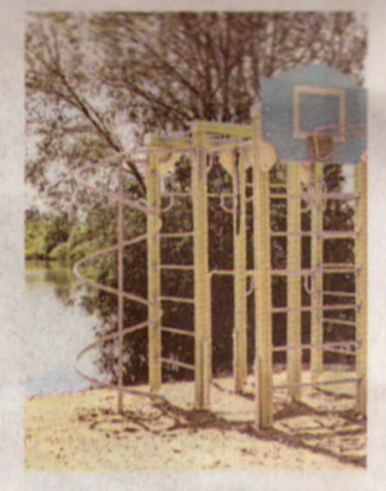

Спасибо губернаторскому проекту. Благодаря ему и своим усилиям мы смогли сделать такую прекрасную зону отдыха у воды. Сейчас приезжаем сюда с детками - они очень довольны. Да и взрослые тут могут отдохнуть от домашних хлопот, - подытоживает Татьяна Данильченко.

А глава территориальной администрации с улыбкой добавляет, что скоро в рекреационной зоне появится ещё одна беседка: имеющихся двух не хватает для всех желающих отдохнуть в таком прекрасном месте.

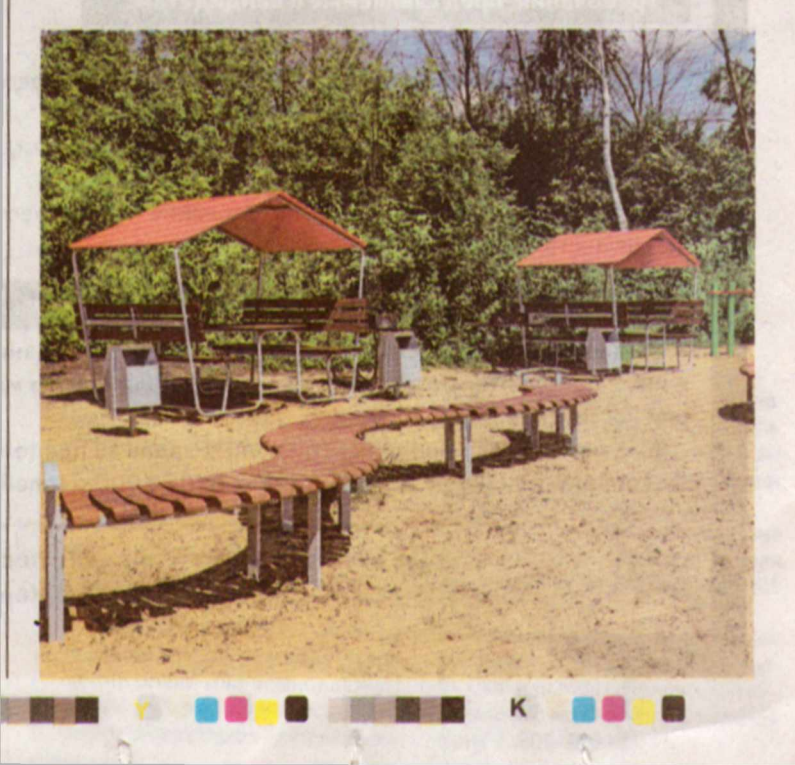